### A. Introduction

This document contains the detailed automated data processing (ADP) specifications for the automated report to be filed as FCC Report 43–01, the ARMIS Annual Summary Report.

### B. General Format and Media

- 1. All data must be submitted on 3.5-inch high density IBM-PC compatible diskettes. Each diskette must have a label that displays the report number, the company name, the COSA(s), the reporting period, the version, the submission number, and the date data was submitted to the FCC. Additionally, the label must be placed on the diskette so that it is readable with the metal plate facing down. See page 6 for sample diskette label.
- 2. All files must be coded in ASCII.
- 3. See sections B and C on pages 1 and 2 of the Reporting Procedures for a discussion of the Confidential Version, the Public Version, and the Unrestricted Version of this report and for a definition and discussion of data items that are "Not Available" or are "Withheld"
- 4. The file name for each file has six components:
	- a. the four letter COSA code ( $CO =$  Company,  $SA =$  Study Area, see the COSA Code Table for a list of companies and their respective COSAs).
	- b. the last two digits of the year which is covered by the data.
	- c. the letters "AS".
	- d. a decimal point.
	- e. the letter "P", "C", or "U" to indicate whether this is the Public version, the Confidential version, or the Unrestricted version.
	- f. two digits (zero filled) for the submission number: Submission 00 is for test data purposes only; Submission 01 is for the first submission of a year's data. A higher number (2, 3, etc.) and a new data entry date must be used each time a change occurs to denote a new submission. If there is a change in the data in either the automated or paper report, the carrier must resubmit both. The automated and paper report submission numbers must be the same. When correcting format errors (e.g., misplaced or invalid delimiters), a new submission number is not required, however, the data entry date must be changed to reflect the date of the format change.

For example, the file name for the Unrestricted Version of the initial Annual Summary Report data file to be submitted by Illinois Bell to cover the calendar year 2001, would be LBIL01AS.U01:

FCC Report 43-01 - Automated Report Specifications December 2001 Page 2 of 27

- LBIL COSA for Illinois Bell
- 01 Data for calendar year 2001
- AS Annual Summary Report data file
- . Decimal point
- U Unrestricted version
- 01 First submission of this year's data
- 5. A separate file must be prepared for each report. More than one file can be placed on the same diskette, as long as they cover the same period and version (different submissions numbers are allowed).
- C. Data Entry Conventions
	- 1. Give each record a unique record number, beginning with 1001 and incrementing by one, with no numbers skipped.
	- 2. Begin each data record in column 1 and make each record the proper length as specified in the record layouts. Commas are used as delimiters between fields. All numeric fields are right justified and space filled, e.g. use 123, NOT 123. All non– numeric fields are enclosed in double quotation marks and are left justified and space filled within these quotation marks, e.g. use "John Doe ".
	- 3. If an entry is to be a subtraction, indicate so by placing a minus sign in the column, immediately preceding the numeric data, e.g., use  $-4$ , NOT  $-4$  or (4).
	- 4. Do NOT include "\$", "%", embedded commas, decimal points, quotes or other formatting characters in any numeric data fields, except for row numbers and percentage fields, which will include a decimal point but not a percent sign.
	- 5. In any numeric data field designated by N/A, enter –99999. If a "Public Version" diskette is filed, enter –88888 in any numeric data field for which data are "Withheld" to indicate that confidential treatment has been requested. **DO NOT** override N/A. These entries must be formatted according to the format rules for the particular data field; e.g., in the percentage fields, –99999 would be entered as – 99999.00.
	- 6. If a reporting carrier wishes to apply data to a field containing a N/A, the carrier should enter as a footnote to the field, the amount(s) and an explanation. The amount(s) must not be entered in the N/A field. All other fields must be populated. If there are no data applicable to an open field, enter zero.

### D. Rounding Conventions

- 1. As specified in the Report Definition, all monetary figures must be rounded to the nearest thousand dollars.
- 2. All minutes of use (MOU) data to be provided in the Demand Analysis Table must be rounded to the nearest thousand.
- 3. All access line data (Single Line Business, Residence Lifeline, etc.) to be provided in the Demand Analysis Table must be reported in whole numbers.
- 4. Rate of return amounts must be entered as in the following example and rounded to 2 decimal places.

Example: 23.70561 percent must be entered as 23.71

### E. Footnotes

- 1. If any data for the current period differs materially from those for the previous period and the difference is not self-explanatory but was caused by unusual circumstances, then include detailed footnote text to explain the specific circumstances.
- 2. If the reporting carrier does not follow the procedures described in the row and column instructions of the Report Definition, it must explain any deviations from those procedures in an explanatory footnote. Such footnotes must provide detailed explanations of the procedures actually used by the carrier and its specific reasons for deviating from procedures prescribed by the Commission's Rules. This provision should not be interpreted to mean that deviations from the prescribed rules will automatically be approved by the Commission. See Section E of the Reporting Procedures for examples of valid footnotes.
- 3. Footnote entries must provide detailed explanations for only those items reported in the current submission. Footnotes from prior submissions should be included only if they remain applicable. In other words, when a resubmission nullifies an existing footnote, remove the footnote.
- 4. Footnotes must be included in the footnote text record(s) of the automated report.

### F. Errata

- 1. Carriers are under a legal obligation to correct any erroneous data discovered in FCC Report 43-01. See Section B of the Reporting Procedures for use of submission numbers when an erratum occurs.
- 2. Submissions containing corrected data must include references to indicate which data items were corrected since the previous submission. If the data items being corrected impact other data items in the report, then those items must also be corrected and referenced. Erratum references should reflect only those items corrected in the new submission. References from prior submissions must not be included in the new submission.
- 3. These references must be included in the Erratum Record(s). In addition, carriers must include in the transmittal letter, a brief statement indicating the reason for the errata.
- G. Data Validation Programs
	- 1. Each reporting carrier must validate its data by using the most recent edit check program(s), provided by the Commission, for the reporting year. When an error is detected, the carrier must correct the error prior to submitting the report to the Commission. Once the carrier corrects its data so that the edit check program identifies no errors, the carrier should submit the ARMIS report along with a copy of the edit check printout to the Commission verifying that the program did not identify any errors.

### H. Data Record Descriptions

The eight data record types are described below. Unless otherwise indicated, report the same number of records per record type, for both Class A and Class B account level reporting. See pages 7 through 19 for record layouts. The automated file will consist of the following record types:

- 1. Record Type H1 Header Record One Type H1 record per file. The first record of each file. Contains identifying data. See page 7 for record layout.
- 2. Record Type L2 Label Record One Type L2 record per file. The second record of each file. Contains report number, accounting level reporting (Class A or Class B), carrier name, study area name, etc. See page 8 for record layout.

## FCC Report 43-01 - Automated Report Specifications December 2001 Page 5 of 27

3. Record Type R4 – Revenue Requirement Data Record 68 Type R4 records per file for Class A account level reporting as shown on pages 3 – 6 of the Report Definition **or** 60 Type R4 records per file for Class B account level reporting as shown on pages  $7 - 10$ . Each record contains data values for a particular revenue or revenue requirement element broken out by the cost categories and access elements. See pages 9 through 11 for record layout.

## 4. Record Type D1 – Demand Analysis Data Record

12 Type D1 records per file. One record for each of the 12 rows of demand analysis data (end of year view) as shown on page 11 of the Report Definition. Each record contains yearly details of minutes of use data. In addition, the last six records contain access line data. See page 12 for record layout.

- 5. Record Type C2 Confidential Treatment Record Optional. Zero or more Type C2 records per file. Contains information to identify the data for which the carrier is seeking confidential treatment. See pages  $13 \& 14$ for record layout.
- 6. Record Type F1 Footnote Record Optional. Zero or more Type F1 records per file. Contains explanatory footnote text. See pages 15 & 16 for record layout.
- 7. Record Type E2 Erratum Record Zero Type E2 records in the first submission of a year's data. One or more Type E2 records per file in revisions filed to correct that year's submission. Each time an erratum occurs, a carrier must use a new submission number. The same submission number must be used for the automated report and the paper report. Contains information to identify the data which was corrected in the submission. See pages 17  $&$  18 for record layout.
- 8. Record Type T1 Trailer Record One Type T1 record per file. The last record of each file. Contains contact person, etc. See page 19 for record layout.

FCC Report 43-01 - Automated Report Specifications December 2001 Page 6 of 27

### **SAMPLE DISKETTE AND LABEL**

Each diskette must have a label that displays the report number, the company name, the COSA(s), the reporting period, the version, the submission number, and the date data was submitted to the FCC. Additionally, the label must be placed on the diskette so that it is readable with the metal plate facing down.

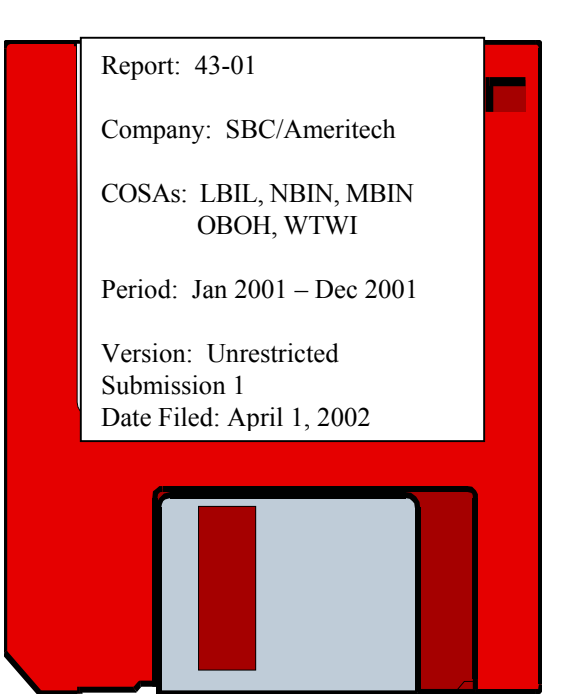

**Sample 1**: COSAs with the same **Sample 2**: COSAs with different submission number submissions numbers

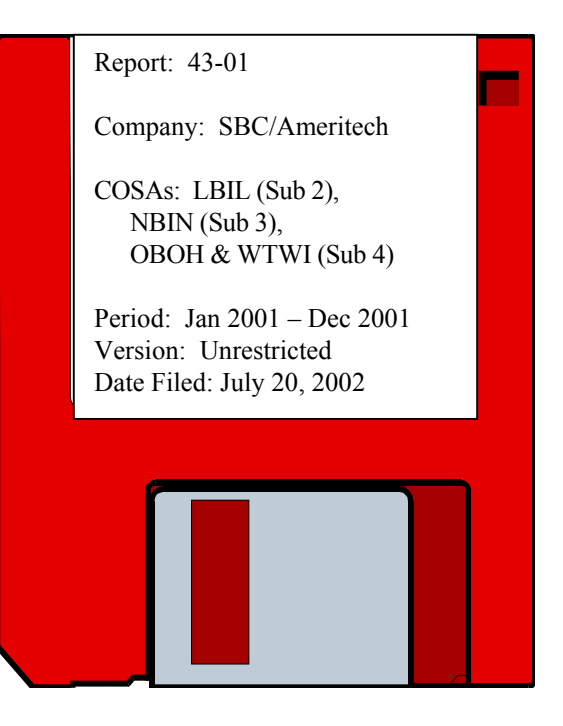

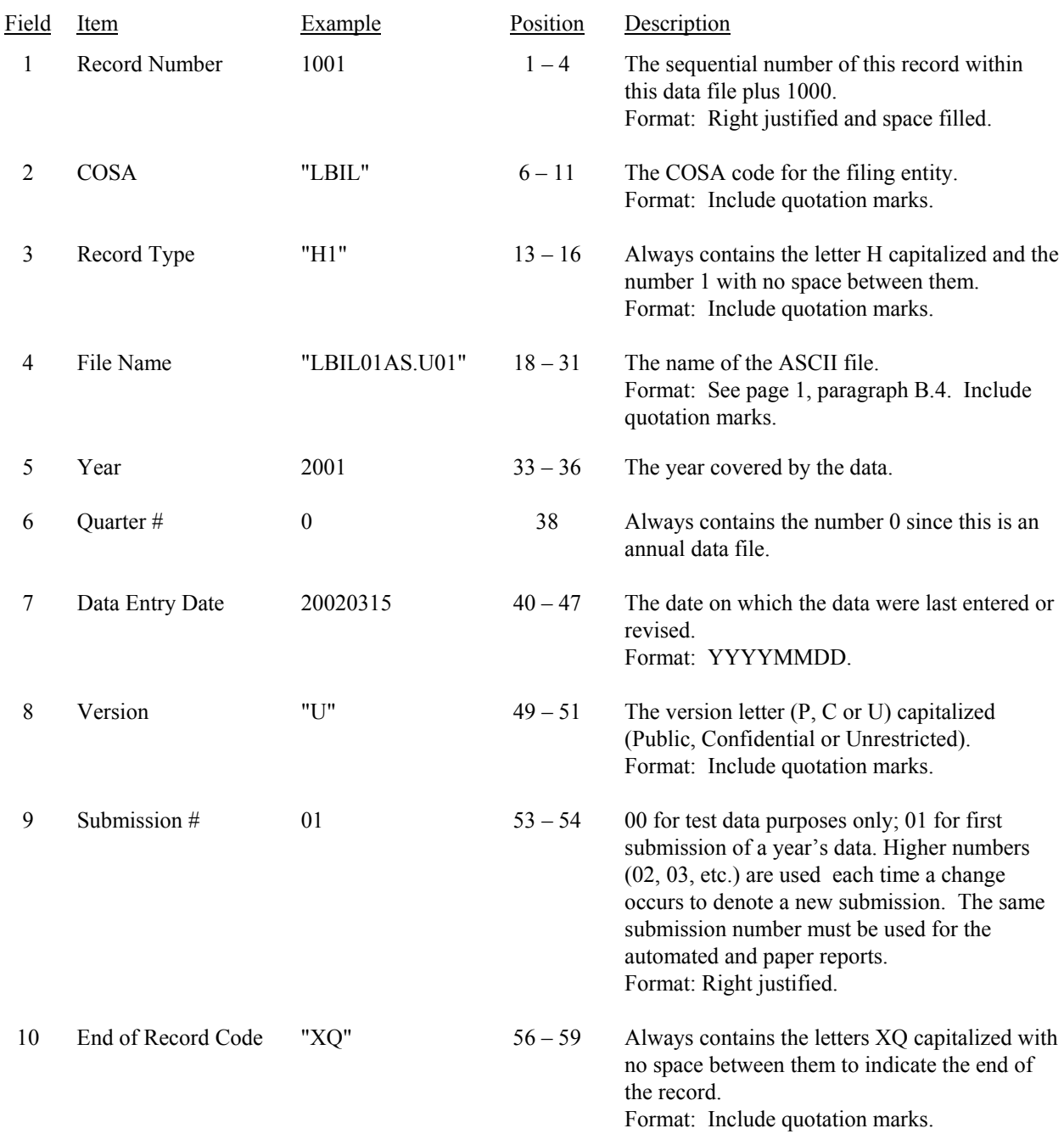

## RECORD TYPE H1 – HEADER RECORD

# Note: All fields are separated by commas.

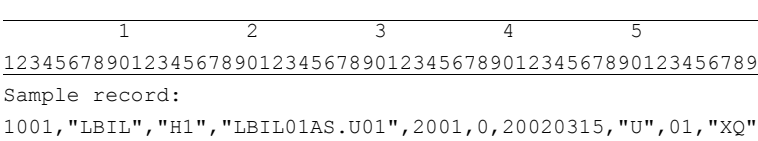

FCC Report 43-01 - Automated Report Specifications December 2001 Page 8 of 27

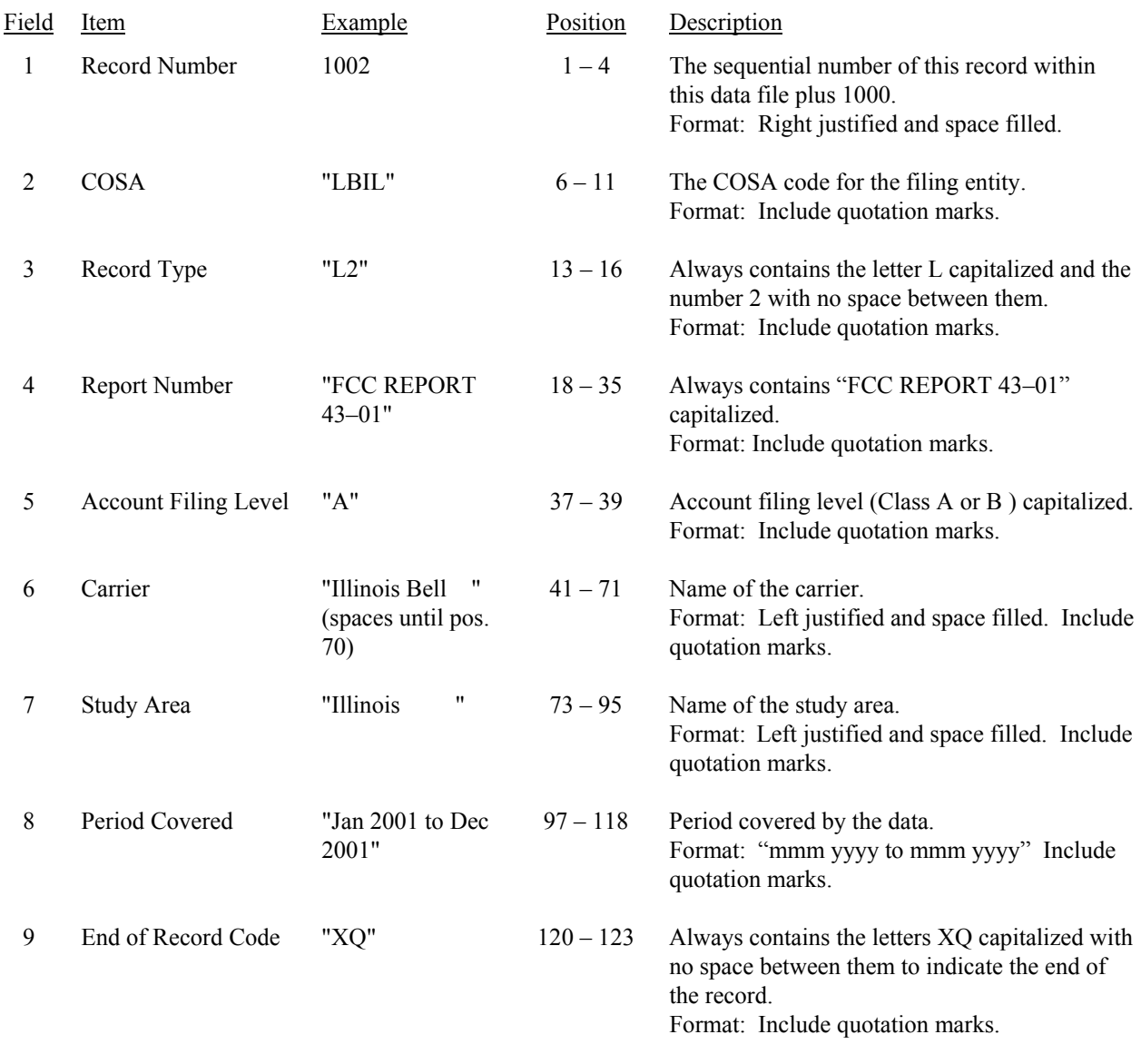

### RECORD TYPE L2 – LABEL RECORD

### Note: All fields are separated by commas.

 1 2 3 4 5 6 7 8 9 123456789012345678901234567890123456789012345678901234567890123456789012345678901234567890123456 Sample record: 1002,"LBIL","L2","FCC REPORT 43–01","A","Illinois Bell ","Illinois ",  $\overline{a}$  1 1 1 0 1 2 789012345678901234567890123 Continuation of sample record: "Jan 2001 to Dec 2001","XQ"

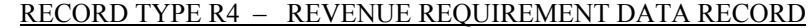

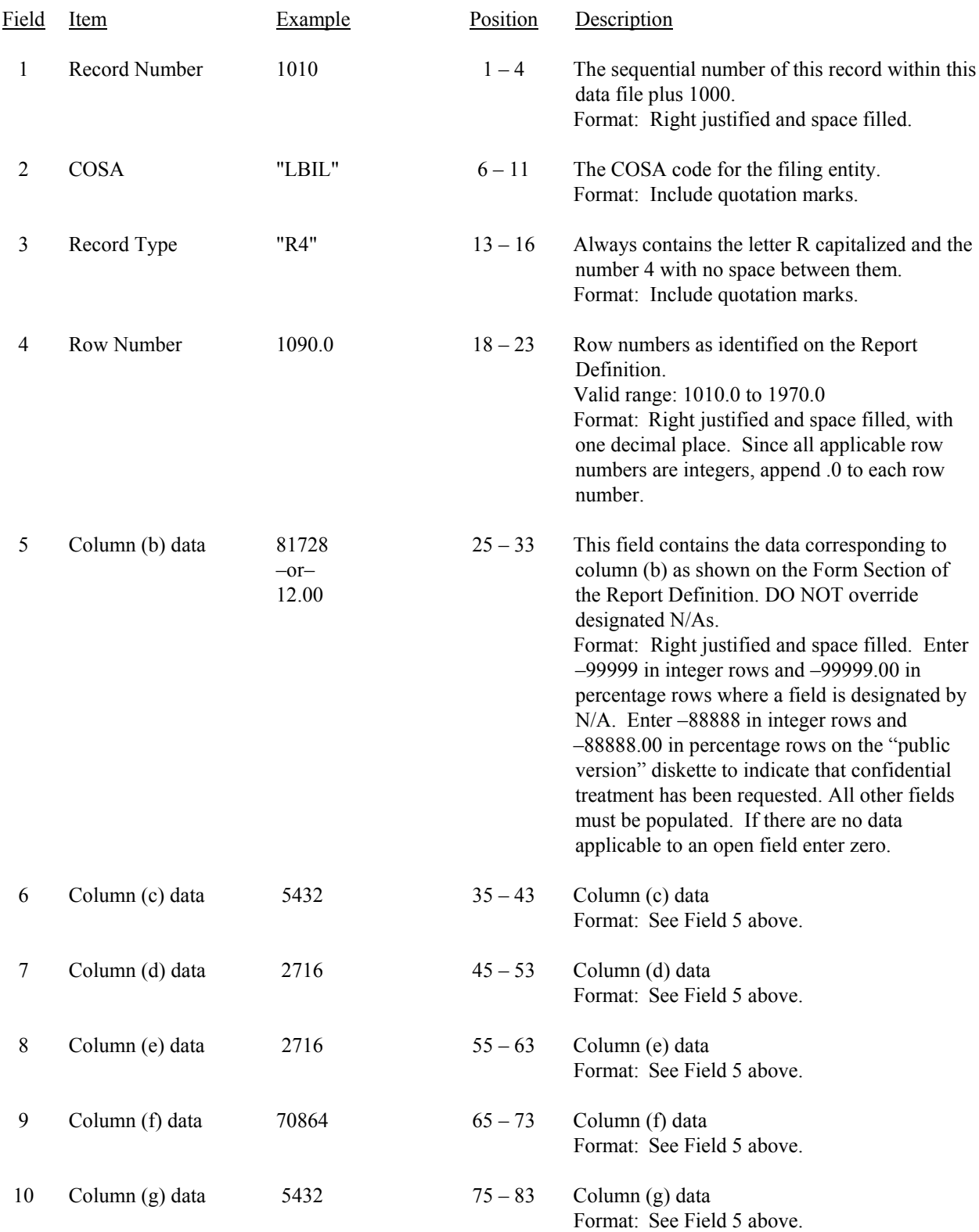

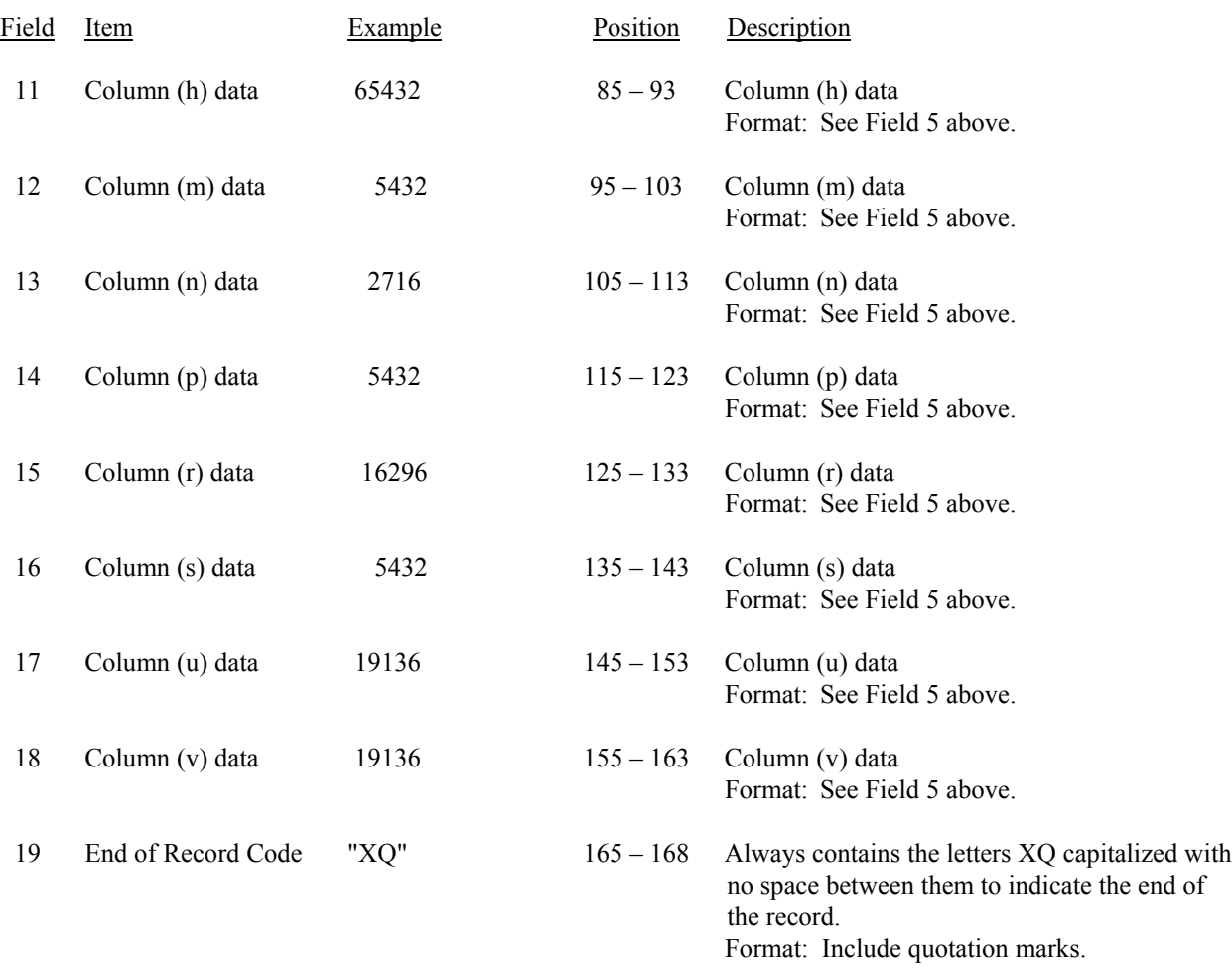

# RECORD TYPE R4 – REVENUE REQUIREMENT DATA RECORD (continued)

### RECORD TYPE R4 – REVENUE REQUIREMENT DATA RECORD (continued)

Note: All fields are separated by commas.

 $\overline{a}$ 

Footnote records are needed if any data for the current period differ materially from those for the previous period and the difference is not self–explanatory but was caused by unusual circumstances. Also, if the carrier does not follow the procedures described in the row/column instructions in the Report Definition, footnote records are needed.

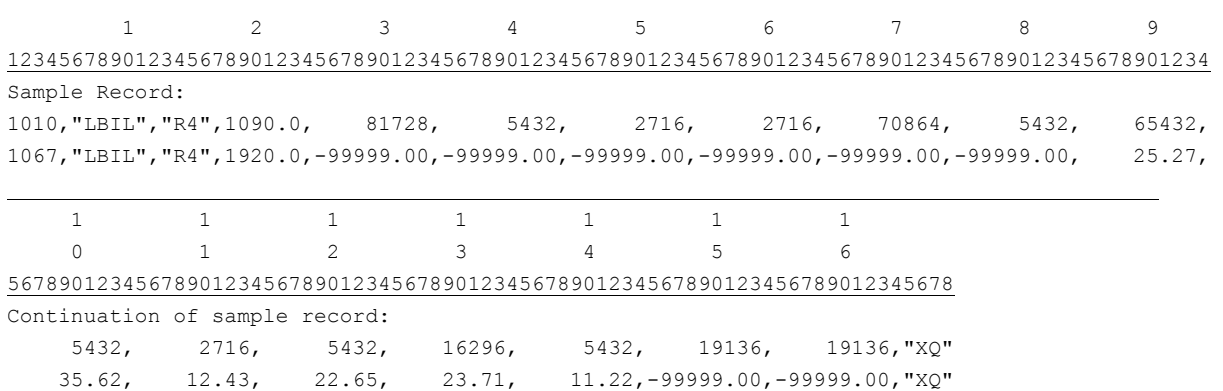

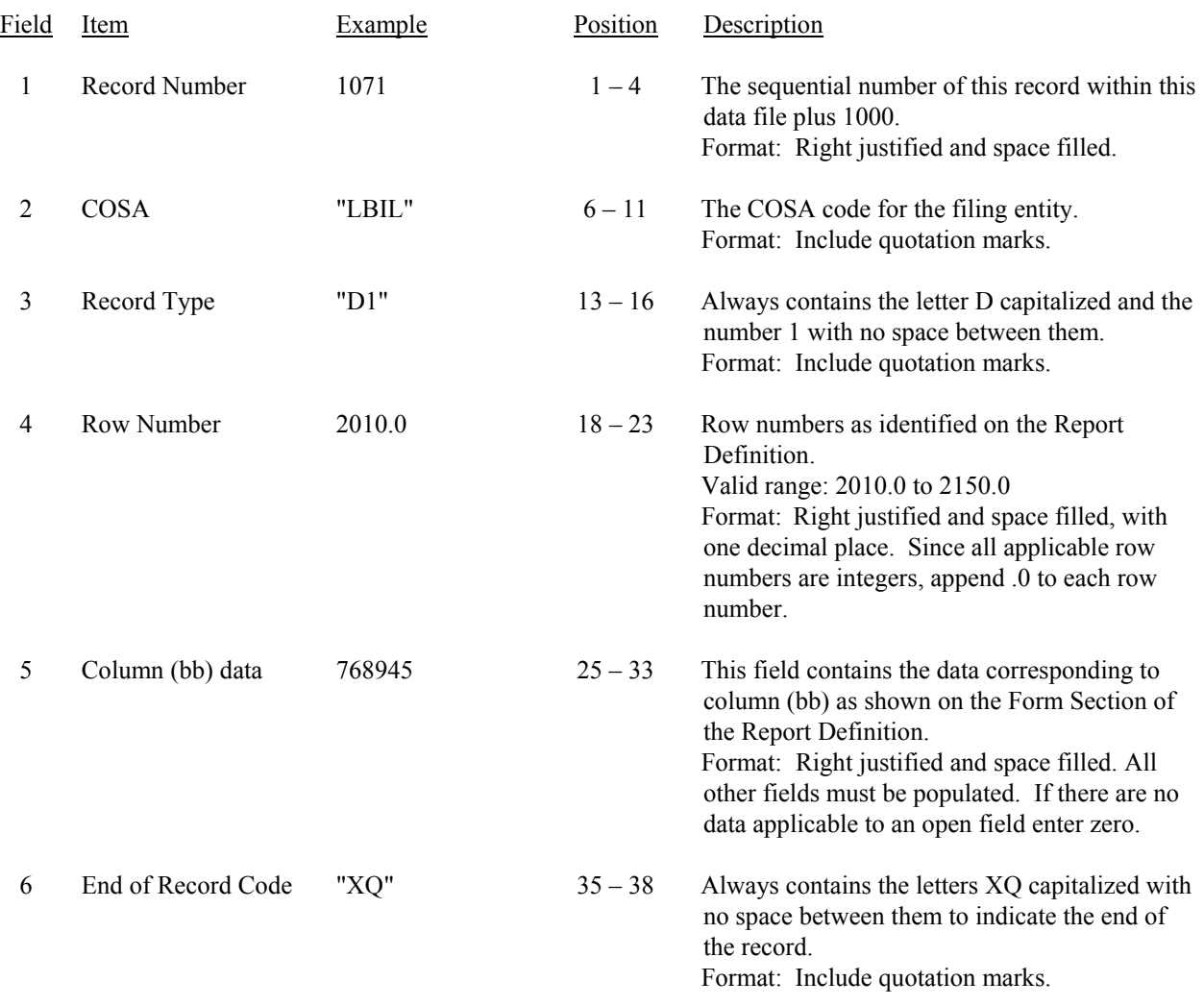

### RECORD TYPE D1 – DEMAND ANALYSIS DATA RECORD

Note: All fields are separated by commas.

Footnote records are needed if any data for the current period differ materially from those for the previous period and the difference is not self–explanatory but was caused by unusual circumstances. Also, if the carrier does not follow the procedures described in the row/column instructions in the Report Definition, footnote records are needed.

1 2 3

<sup>12345678901234567890123456789012345678</sup>

Sample Record:

<sup>1071,&</sup>quot;LBIL","D1",2010.0, 768954,"XQ"

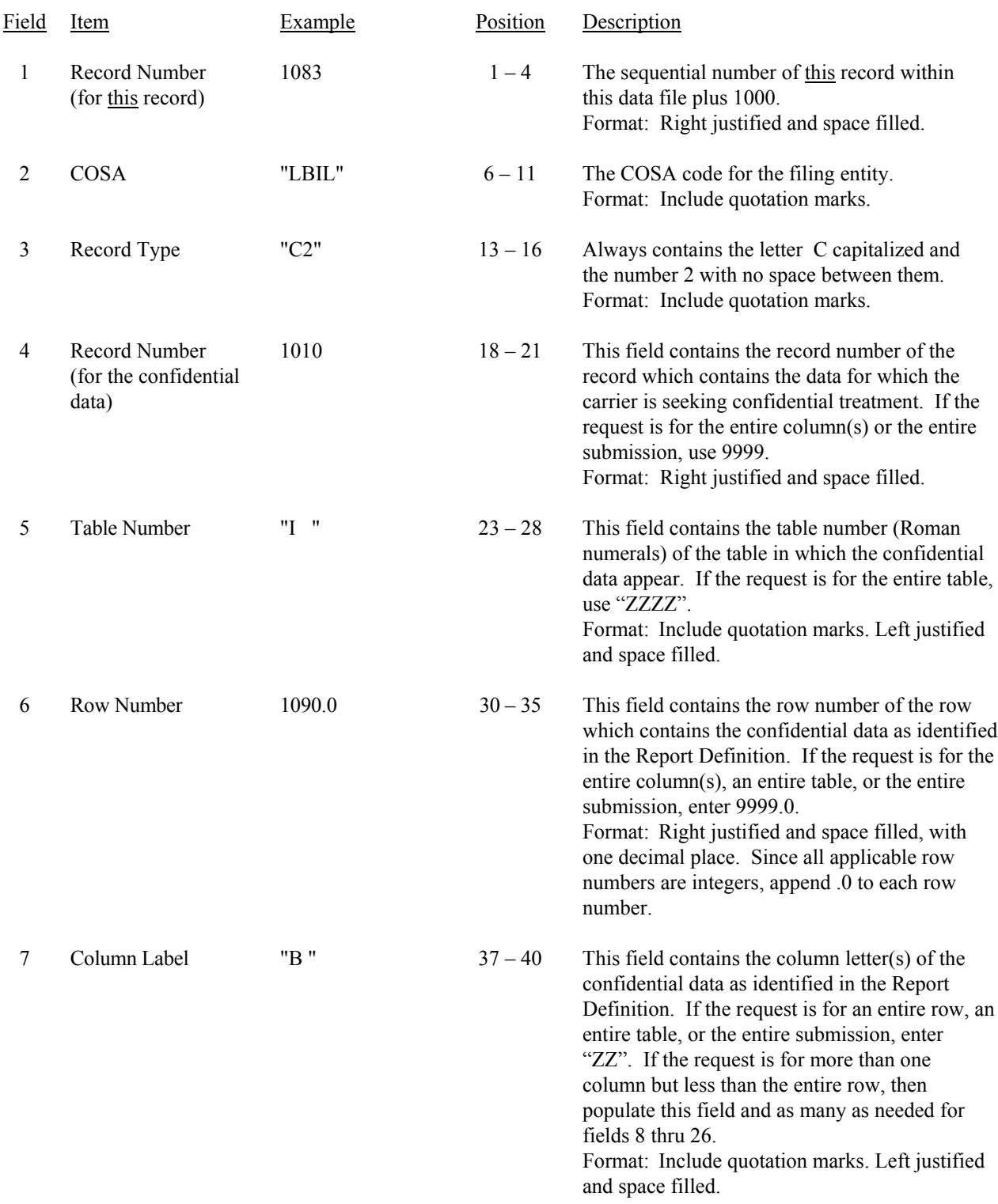

# RECORD TYPE C2 – CONFIDENTIAL TREATMENT RECORD

# RECORD TYPE C2 – CONFIDENTIAL TREATMENT RECORD (continued)

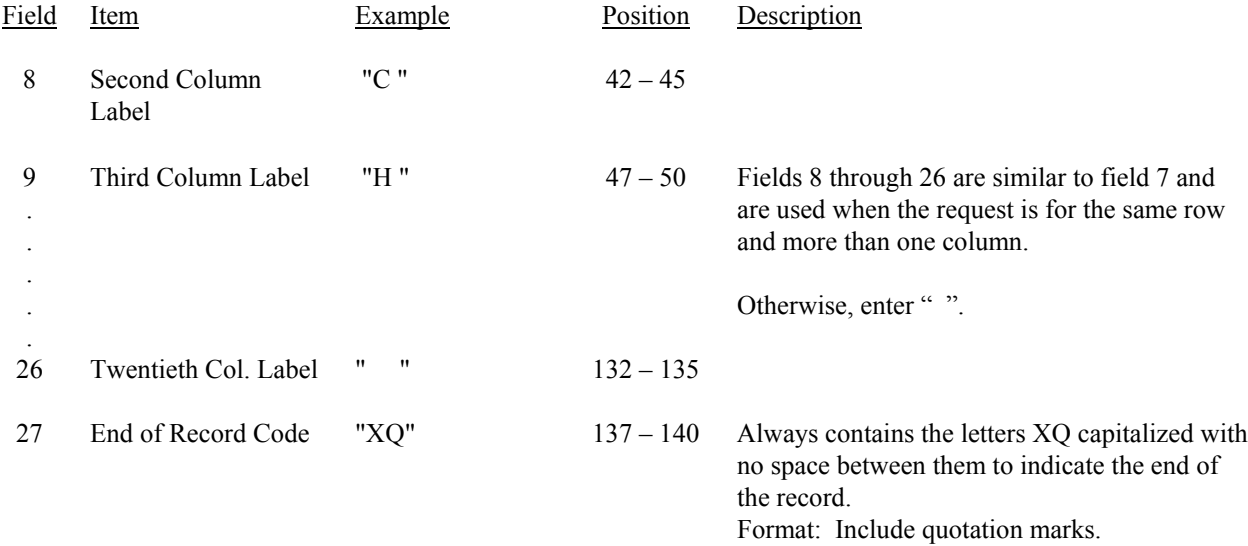

Note: All fields are separated by commas.

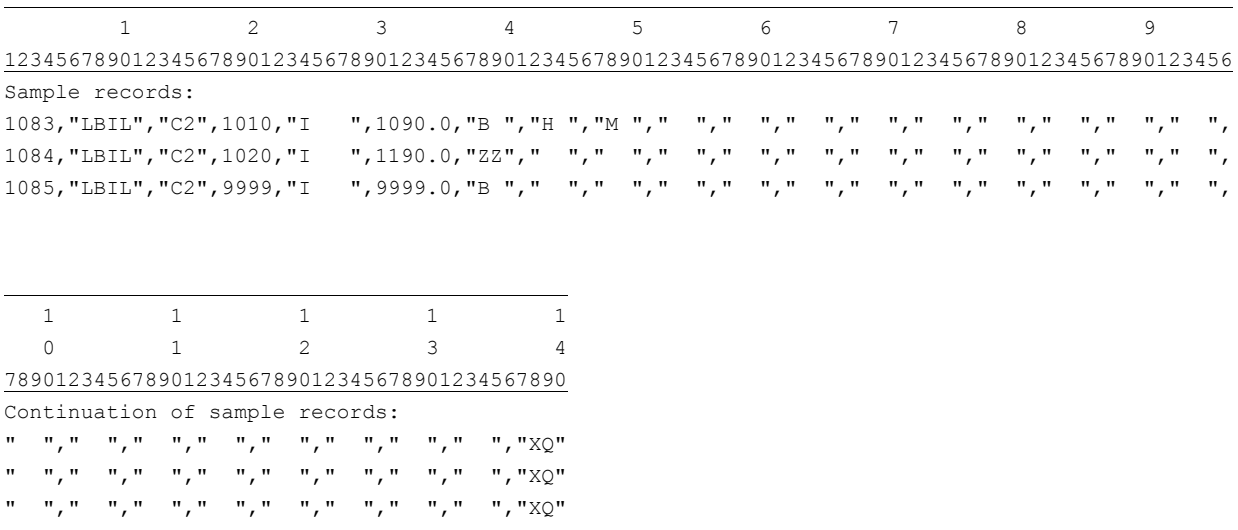

# FCC Report 43-01 - Automated Report Specifications December 2001 Page 15 of 27

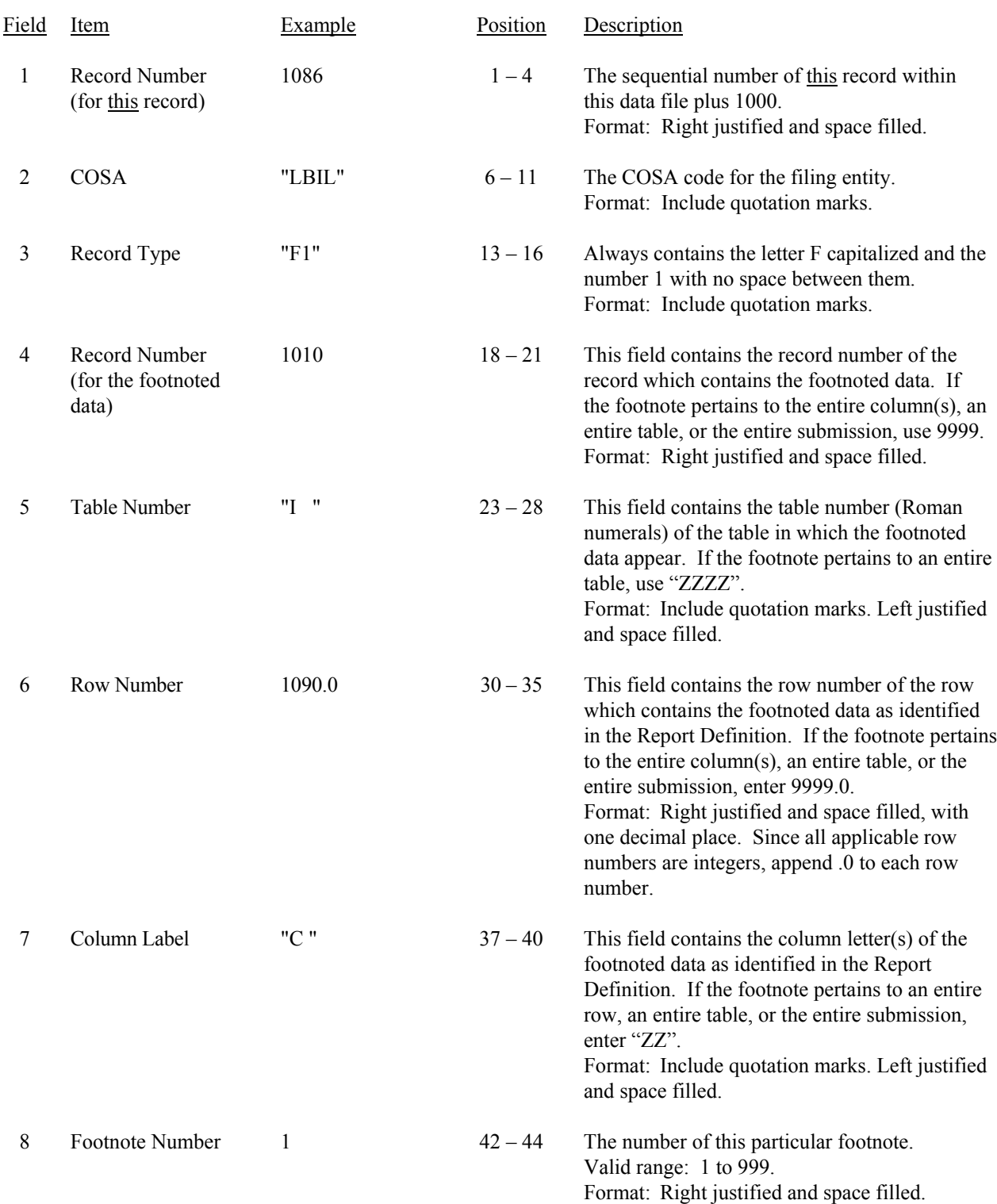

# RECORD TYPE F1 – FOOTNOTE TEXT RECORD

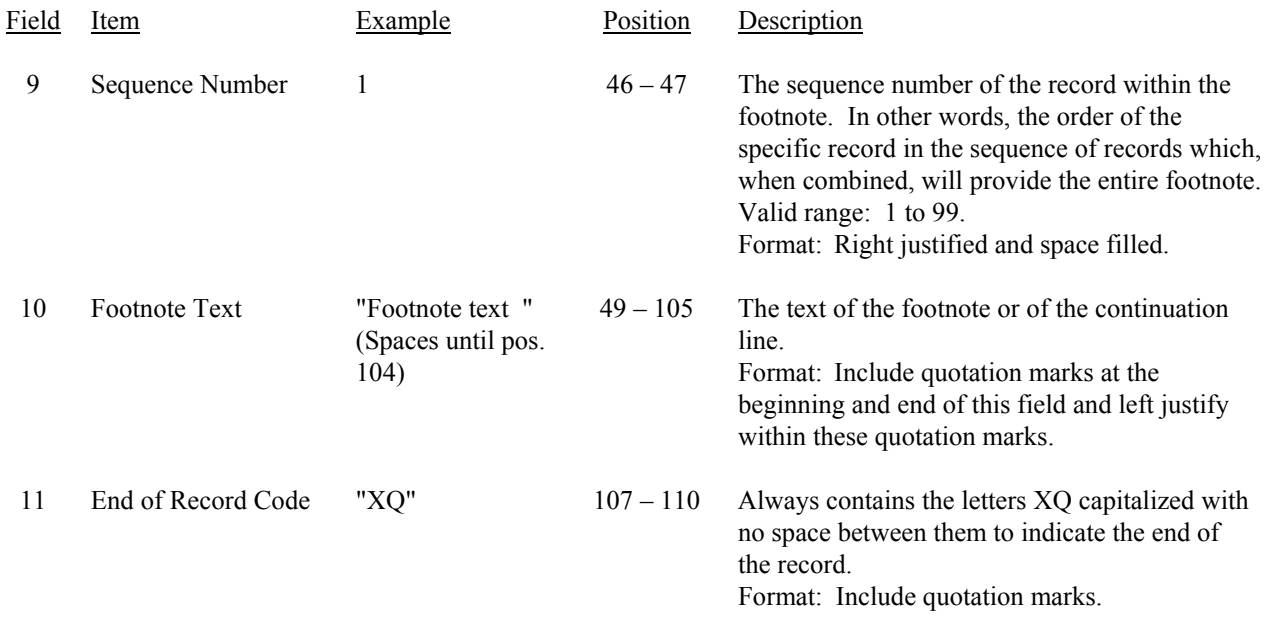

### RECORD TYPE F1 – FOOTNOTE TEXT RECORD (continued)

Note: All fields are separated by commas.

Footnote records are needed if any data for the current period differ materially from those for the previous period and the difference is not self–explanatory but was caused by unusual circumstances. Also, if the carrier does not follow the procedures described in the row/column instructions in the Report Definition, footnote records are needed.

Footnote entries must provide detailed explanations for only those items reported in the current submission. Footnotes from prior submissions should be included only if they remain applicable. In other words, when a submission nullifies an existing footnote, remove the footnote.

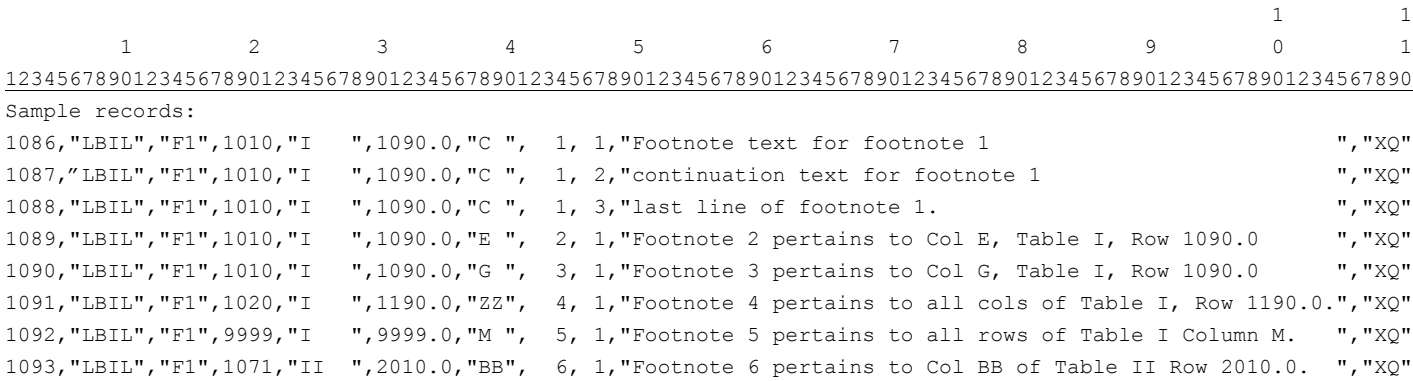

# FCC Report 43-01 - Automated Report Specifications December 2001 Page 17 of 27

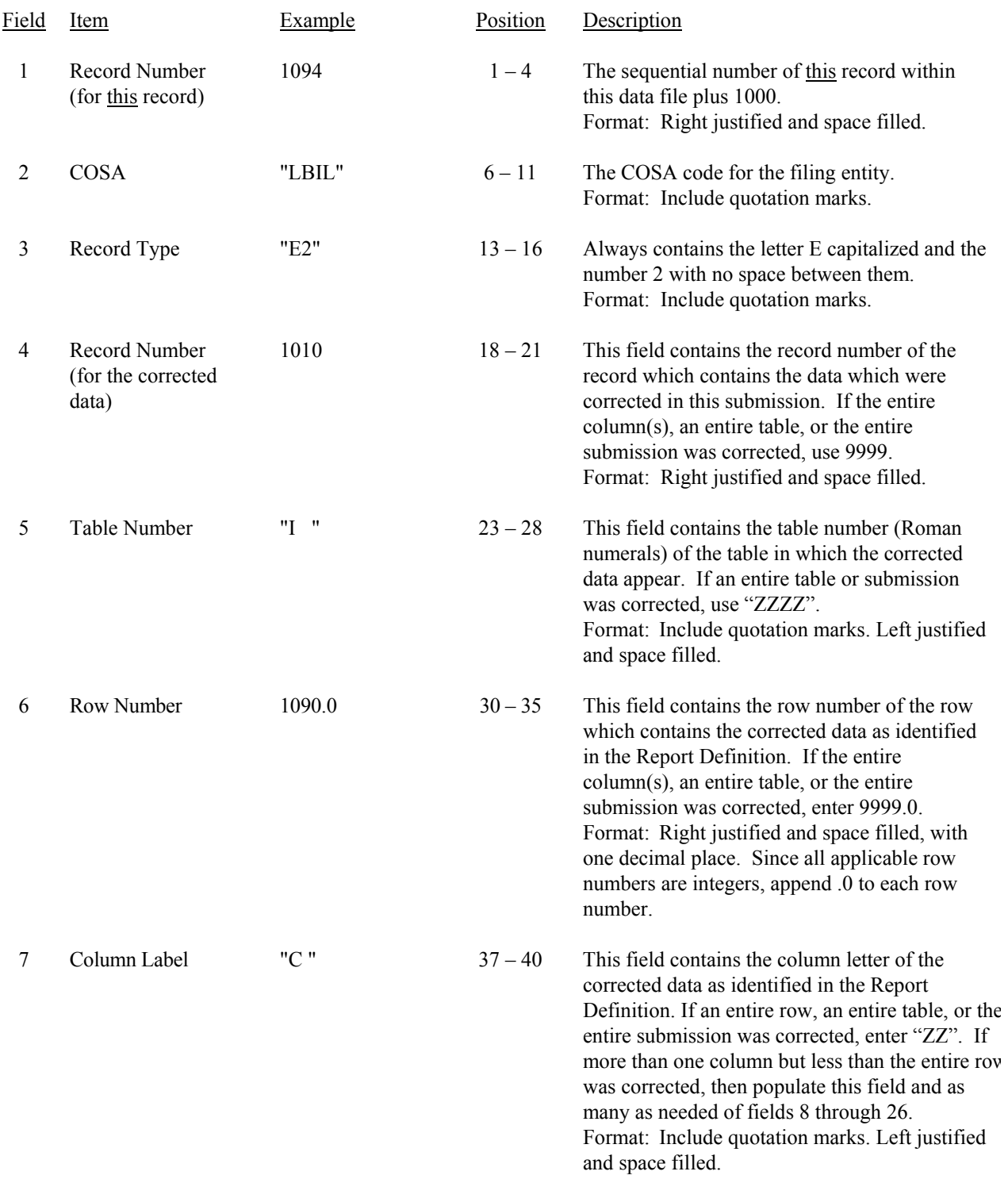

## RECORD TYPE E2 – ERRATUM RECORD

FCC Report 43-01 - Automated Report Specifications December 2001 Page 18 of 27

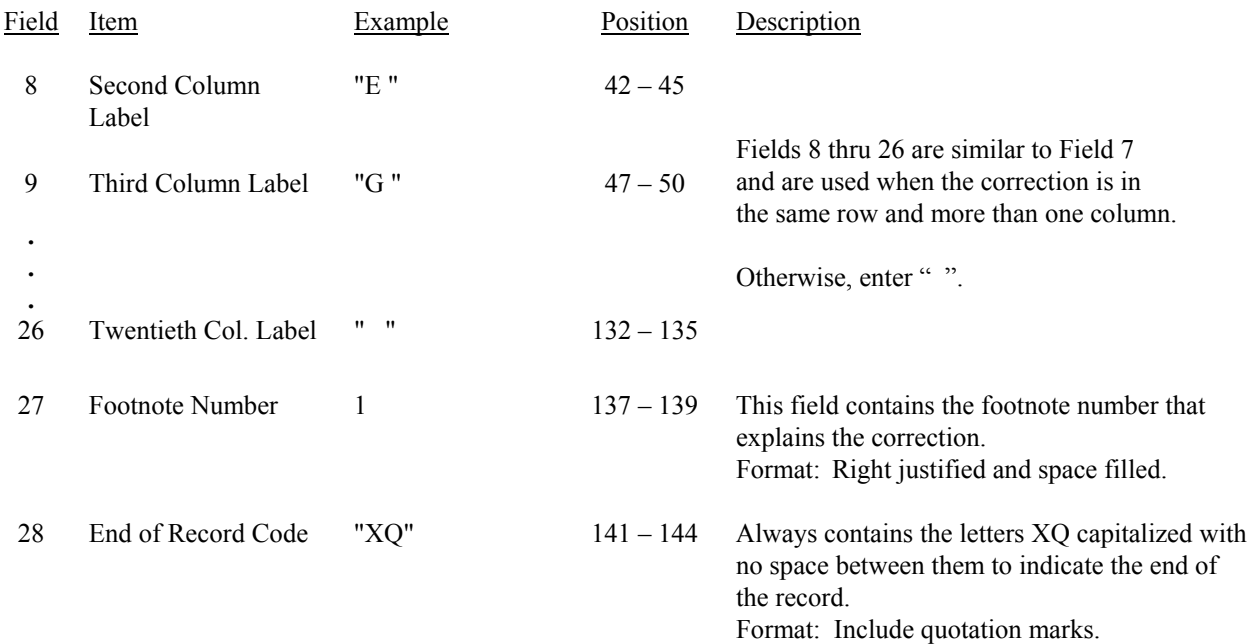

### RECORD TYPE E2 – ERRATUM RECORD (continued)

### Note: All fields are separated by commas.

When an erratum occurs, carriers must use higher submission numbers and a new data entry date to denote a new submission. If there is a change in either the automated or paper report, the carrier must re–submit both. The automated report and the paper report submission numbers must be the same.

If the data items being corrected impact other data items in the report, then those items must also be corrected and referenced. Erratum references should reflect only those items corrected in the new submission. References from prior submissions must not be included in the new submission.

In addition to including these references in the erratum record(s) of the automated report, carriers must include a brief statement indicating the reason for the errata in the transmittal letter.

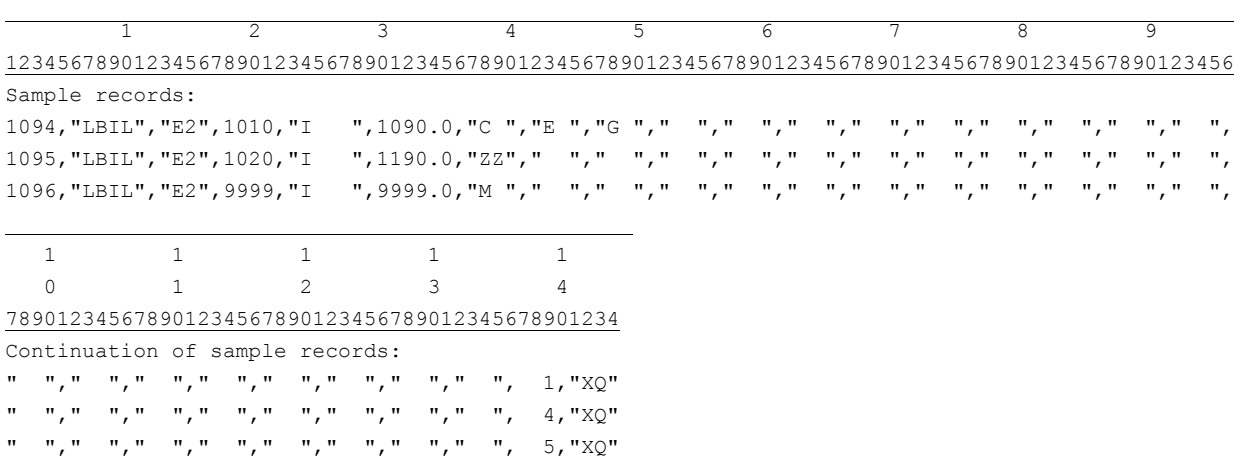

# FCC Report 43-01 - Automated Report Specifications December 2001 Page 19 of 27

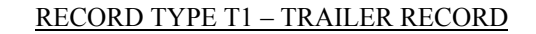

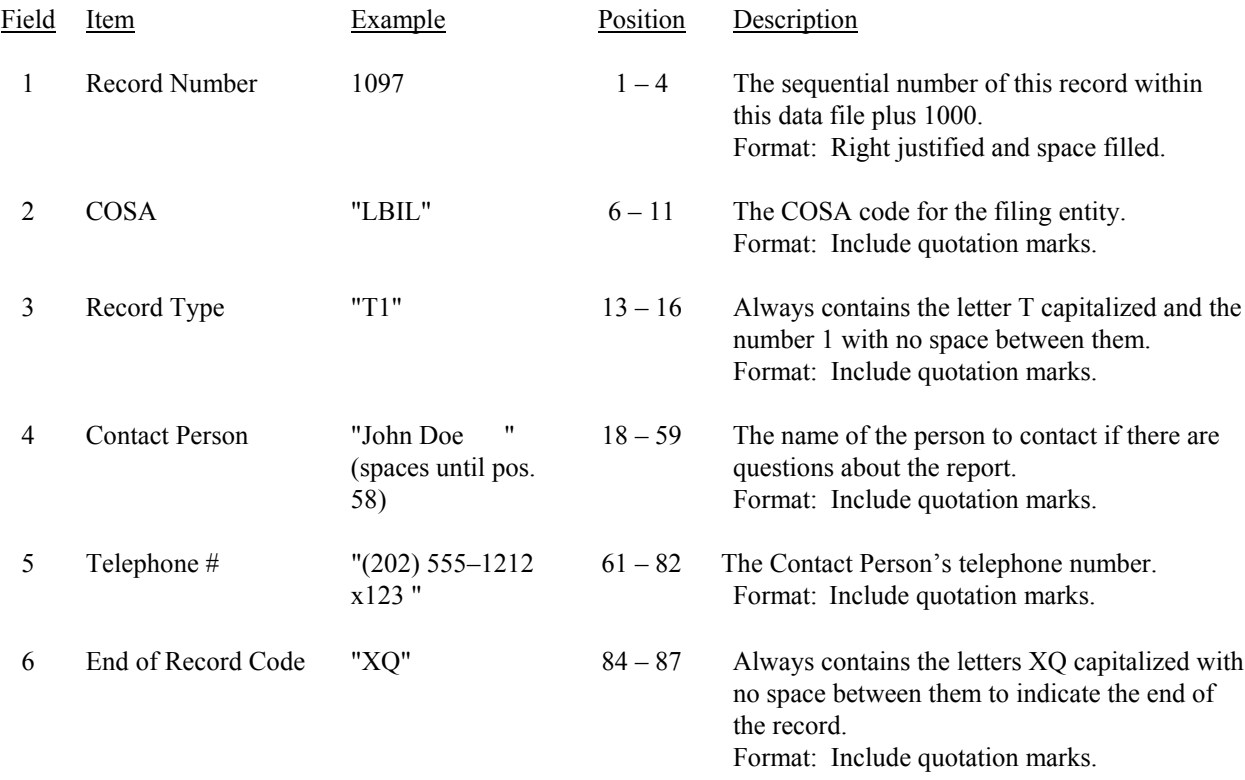

Note: All fields are separated by commas.

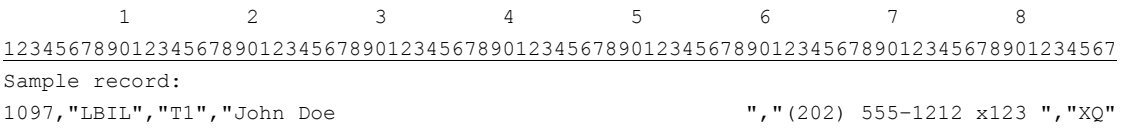

### A. Introduction

This document contains the page layout and detailed specifications for the paper report to be filed as FCC Report 43–01, the ARMIS Annual Summary Report.

### B. General Instructions

- 1. See sections B and C on pages 1 and 2 of the Reporting Procedures for a discussion of the Confidential Version, the Public Version, and the Unrestricted Version of this report and for a definition and discussion of data items that are "Not Available" or are "Withheld."
- 2. The paper report must be printed on 8 1/2 inch by 11 inch paper. For ease of preparation, an original may be produced on larger paper and reduced to this size for submission. Copies filed must be legible and permanent, in black ink. The report may be printed in portrait mode (8 1/2 inches across the top of the page) or landscape mode (11 inches across the top of the page). In portrait mode, the printing should not be smaller than 17 characters per inch and 8 lines per inch; in landscape mode, the printing should not be smaller than 15 characters per inch and 10 lines per inch.

### C. Data Entry Conventions

- 1. If an entry is to be a subtraction, indicate so by placing a minus sign in the column immediately preceding the numeric data, e.g., use  $-4$ , NOT  $-4$  or (4).
- 2. Items that need not be reported because they do not apply are designated by N/A. If a "Public Version" report is filed, enter W/H in any numeric data field for which data are "Withheld". **DO NOT** override N/As. If a reporting carrier should wish to apply data to a field containing an  $N/A$ , the carrier should enter the amount(s) and an explanation as a footnote to the field. The amount(s) must not be entered in an N/A field. All other fields must be populated. If there are no data applicable to an open field, enter zero.

### D. Rounding Conventions:

- 1. As specified in the Report Definition, all monetary figures must be rounded to the nearest thousand dollars.
- 2. All minutes of use (MOU) data to be provided in the Demand Analysis Table must be rounded to the nearest thousand.
- 3. All access line data (Single Line Business, Residence Lifeline, etc.) to be provided in the Demand Analysis Table must be reported in whole numbers.
- 4. Rate of return amounts must be entered as in the following example and rounded to 2 decimal places.

Example: 23.70561 percent must be entered as 23.71

### E. Footnotes

- 1. If any data for the current period differs materially from those for the previous period and the difference is not self-explanatory but was caused by unusual circumstances, then include detailed footnote text to explain the specific circumstances.
- 2. If the reporting carrier does not follow the procedures described in the row and column instructions of the Report Definition, it must explain any deviations from those procedures in an explanatory footnote. Such footnotes must provide detailed explanations of the procedures actually used by the carrier and its specific reasons for deviating from procedures prescribed by the Commission's Rules. This provision should not be interpreted to mean that deviations from the prescribed rules will automatically be approved by the Commission. See Section E of the Reporting Procedures for examples of valid footnote text.
- 3. Footnote entries must provide detailed explanations for only those items reported in the current submission. Footnotes from prior submissions should be included only if they remain applicable. In other words, when a resubmission nullifies an existing footnote, remove the footnote.
- 4. Footnotes must be included in the footnote table, not on individual table pages.

## F. Errata

- 1. Carriers are under a legal obligation to correct any erroneous data discovered in FCC Report 43-01. See Section B of the Reporting Procedures for use of submission numbers when an erratum occurs.
- 2. Submissions containing corrected data must include references to indicate which data items were corrected since the previous submission. If the data items being corrected impact other data items in the report, then those items must also be corrected and referenced. Erratum references should reflect only those items corrected in the new submission. References from prior submissions must not be included in the new submission.

### FCC Report 43-01 - Paper Report Specifications December 2001 Page 22 of 27

3. These references must be included in the Erratum Table. In addition, carriers must include in the transmittal letter, a brief statement indicating the reason for the errata.

### G. Data Validation Programs

1. Each reporting carrier must validate its data by using the most recent edit check program(s), provided by the Commission, for the reporting year. When an error is detected, the carrier must correct the error prior to submitting the report to the Commission. Once the carrier corrects its data so that the edit check program identifies no errors, the carrier should submit the ARMIS report along with a copy of the edit check printout to the Commission verifying that the program did not identify any errors.

### H. Page Layouts

- 1. The page layout for this report is illustrated in the Form Section of the Report Definition. There is a separate "table view" for Class A account and Class B account filing levels. Depending upon the account level used, the carrier should submit only the "table view" that applies.
- 2. The following note must appear at the bottom of all pages, where applicable. THE COMPANY HAS REQUESTED CONFIDENTIAL TREATMENT FOR SOME DATA ON THIS PAGE. SEE THE CONFIDENTIAL TREATMENT TABLE FOR SPECIFIC INFORMATION.
- 3. The Paper Report will consist of the following pages:

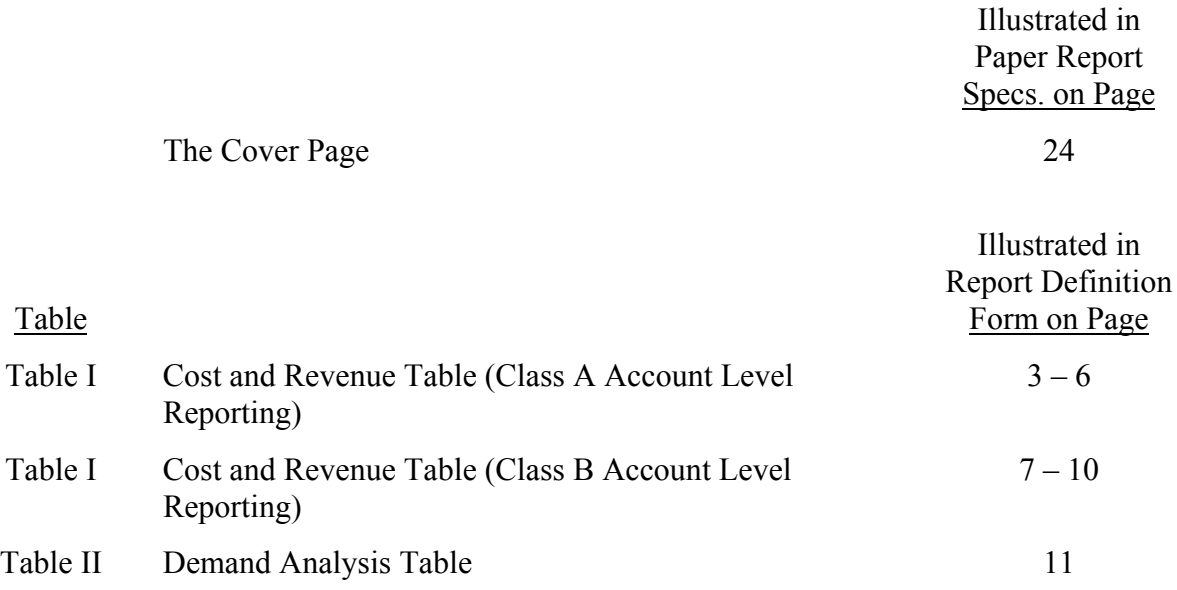

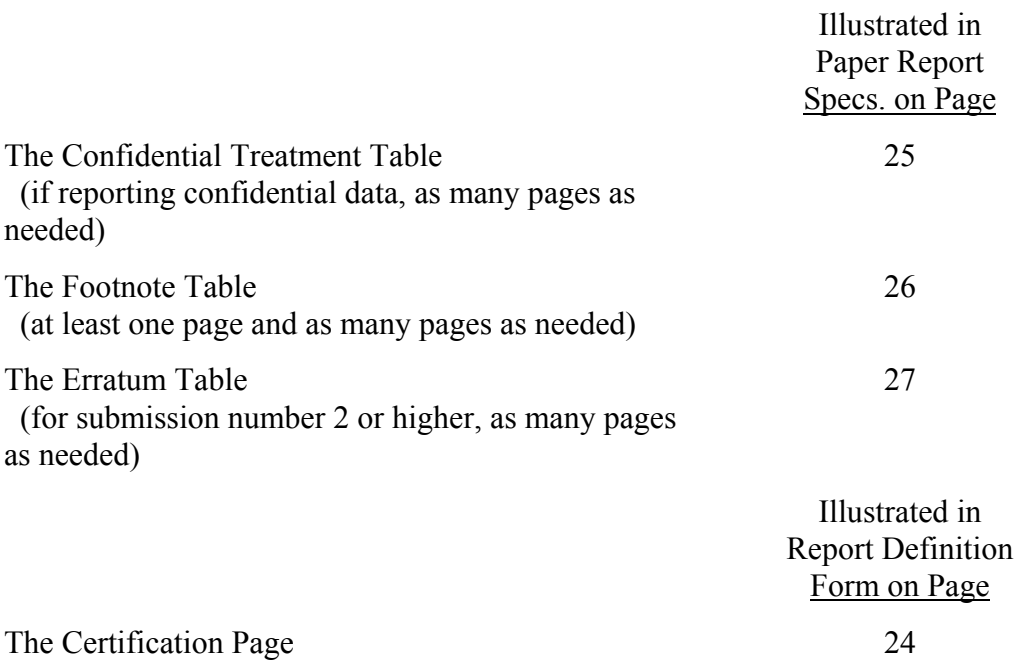

FCC Report 43-01 - Paper Report Specifications December 2001 Page 24 of 27

FCC Report 43–01 Approved by OMB xxxxxxxxxx Version 3060–0512 Submission x Edition Date: 12/2001

COSA: XXXX Estimated Avg. Burden Per Response: 97 Hrs

# **FEDERAL COMMUNICATIONS COMMISSION WASHINGTON, D.C. 20554**

# **ARMIS ANNUAL SUMMARY REPORT**

# **For Year End \_\_\_\_\_\_**

**Account Filing Level (Class A or Class B):**

**Name of Company:**

**Address of Company:**

FCC Report 43–01, the ARMIS Annual Summary Report, is prescribed for each local exchange carrier (LEC) with annual operating revenues for the preceding year equal to or above the indexed revenue threshold. This report collects highly aggregated financial data reflecting the results of accounting, rate base, and cost allocation requirements prescribed in Parts 32, 64, 65, 36 and 69. This report also includes a demand analysis table containing interstate access demand data. The ARMIS Annual Summary Report specifies information requirements in a consistent format and is essential to the FCC to monitor revenue requirements, rate of return, jurisdictional separations and access charges. Response is mandatory.

Public reporting burden for this collection of information is estimated to average 97 hours per response, including the time for reviewing instructions, searching existing data sources, gathering and maintaining the data needed, and completing and reviewing the collection of information. Send comments regarding this burden estimate or any other aspect of this collection of information, including suggestions for reducing the burden to the Federal Communications Commission, Office of Managing Director, Washington, D.C. 20554.

An agency may not conduct or sponsor and a person is not required to respond to a collection of information unless it displays a currently valid control number.

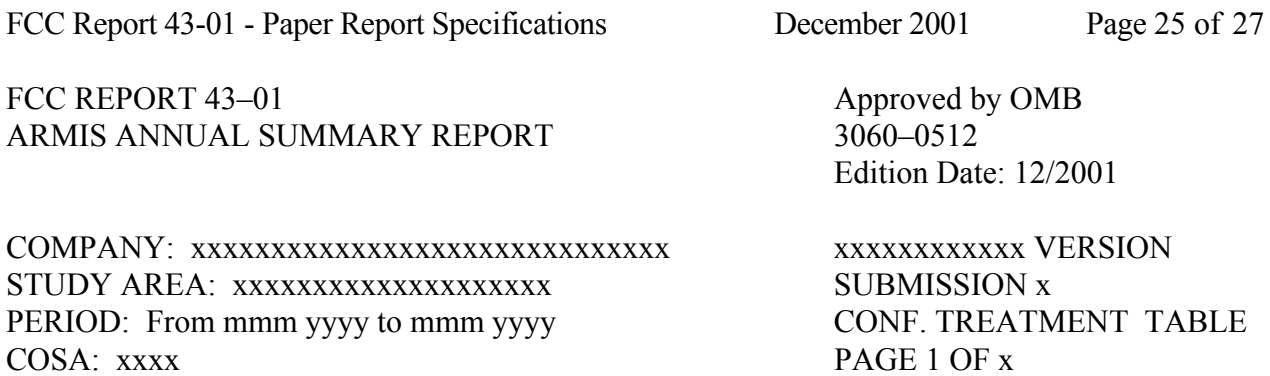

# CONFIDENTIAL TREATMENT TABLE

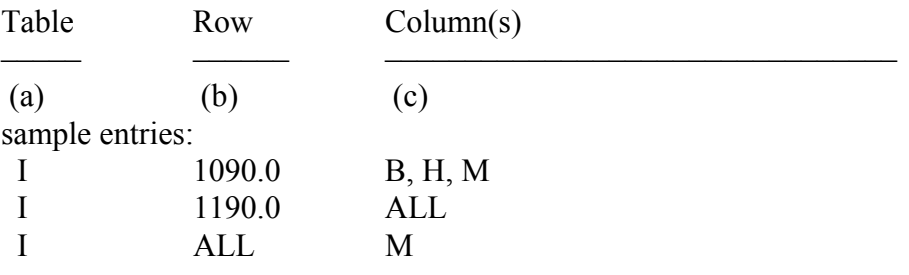

# THE COMPANY HAS REQUESTED CONFIDENTIAL TREATMENT FOR THE ABOVE DATA IN THIS REPORT.

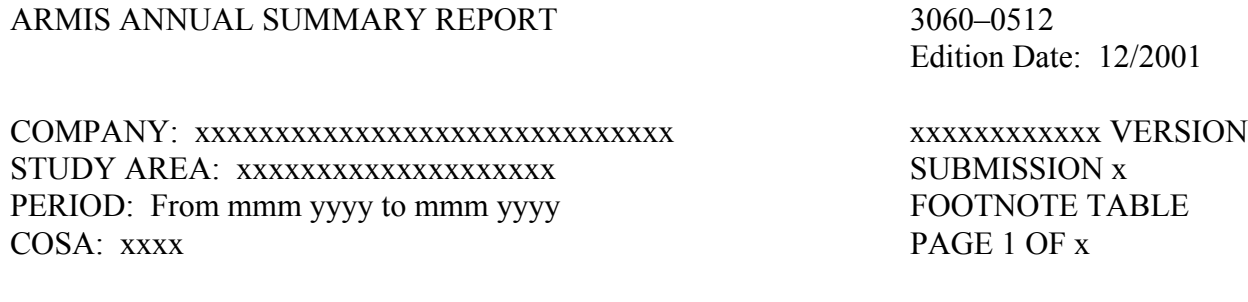

### FOOTNOTE TABLE

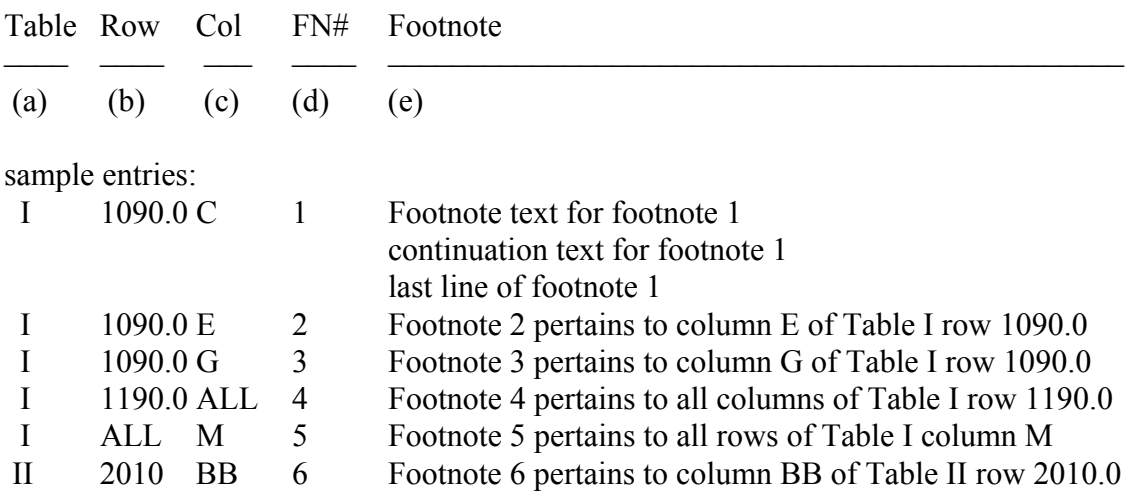

### $-OR-$

### THERE ARE NO FOOTNOTES FOR THIS SUBMISSION.

### REMINDER:

Footnote records are needed if any data for the current period differ materially from those for the previous period and the difference is not self–explanatory but was caused by unusual circumstances. Also, if the carrier does not follow the procedures described in the row/column instructions in the Report Definition, footnote records are needed.

Footnote entries must provide detailed explanations for only those items reported in the current submission. Footnotes from prior submissions should be included only if they remain applicable. In other words, when a submission nullifies an existing footnote, remove the footnote.

### FCC Report 43-01 - Paper Report Specifications December 2001 Page 26 of 27

FCC REPORT 43–01 Approved by OMB

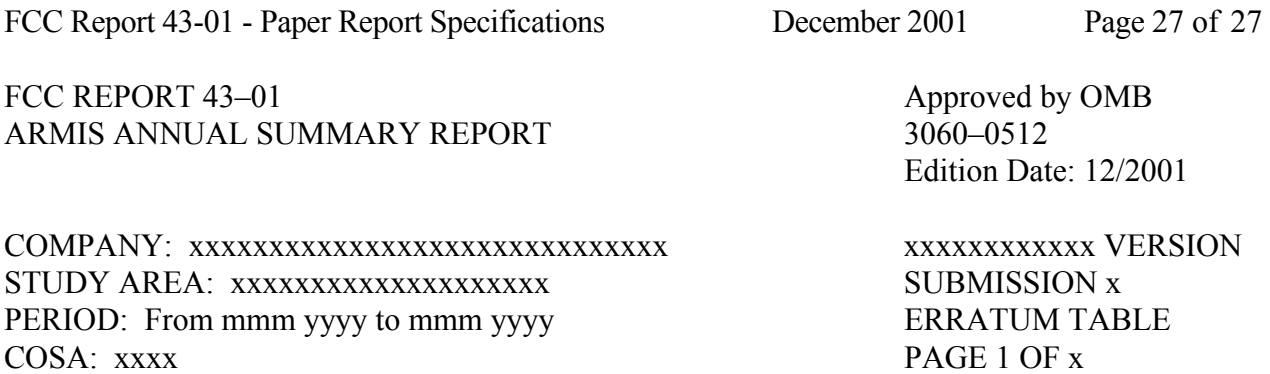

### ERRATUM TABLE

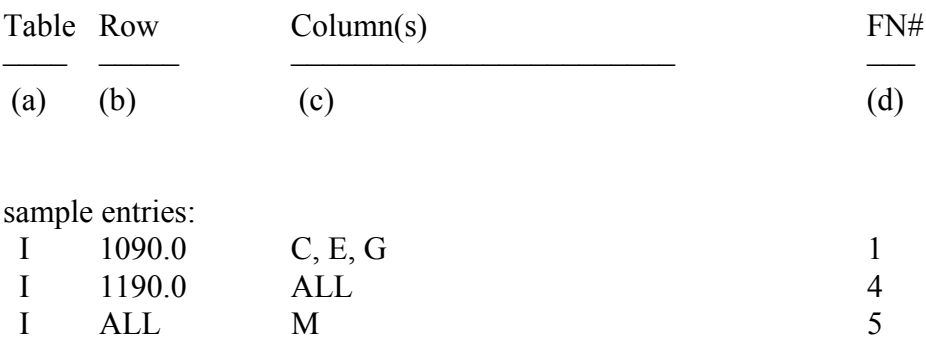

### THE ABOVE DATA HAVE BEEN CORRECTED IN THIS SUBMISSION. SEE THE FOOTNOTE TABLE FOR FOOTNOTES WHERE APPLICABLE.

### REMINDER:

When an erratum occurs, carriers must use higher submission numbers and a new data entry date to denote a new submission. If there is a change in either the automated or paper report, the carrier must re–submit both. The automated report and the paper report submission numbers must be the same.

If the data items being corrected impact other data items in the report, then those items must also be corrected and referenced. Erratum references should reflect only those items corrected in the new submission. References from prior submissions must not be included in the new submission.

In addition to including these references in the erratum record(s) of the automated report, carriers must include a brief statement indicating the reason for the errata in the transmittal letter.